# Lecture 07: Exception Handling

Stephen Huang March 21, 2023

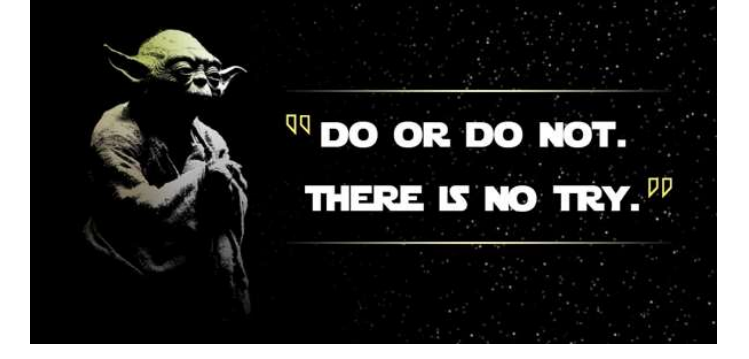

### **Contents**

- 1. Exception
- 2. Exception Handling
- 3. Assert and Raise

#### If you fail to plan (for failure), you are planning to fail.

Benjamin Franklin

# 1. Exception

- While converting from string to int, you may get a ValueError exception.
- This exception occurs if the string you want to convert does not represent a number.

```
x = int(input("Please enter a number: "))
```
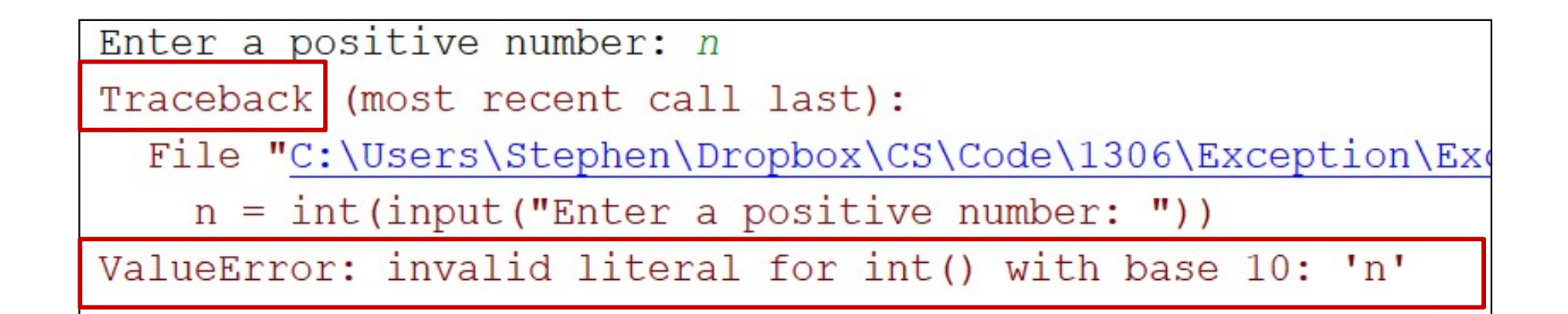

### Errors

- A Python program terminates as soon as it encounters an error.
- In Python, an error can be
	- A syntax error, or
	- an exception.
- Syntax errors are the most common complaint while learning a programming language.
- By now, you should be able to "handle" this type of error with ease.

### Exception Errors

• Exception Error occurs whenever syntactically correct Python code results in an error.

```
\rightarrow print( \theta / \theta)
Traceback (most recent call last):
  File "<stdin>", line 1, in <module>
ZeroDivisionError: integer division or modulo by zero
```
- Two types of exceptions:
	- Built-In Error
	- User-Defined Error (not discussed in this course)

# 2. Exception Handling

- Errors detected during execution are called exceptions and are not unconditionally fatal. A statement may work for some data and fail for others, hence the name exception.
- We will soon learn how to "handle" them in Python.
- If your program does not handle an exception, it results in an error message, and your program execution stops. Me will soon learn how to "handle" them in<br>Python.<br>If your program does not handle an exception, it<br>results in an error message, and your program<br>execution stops.<br>An exception is not fatal; it just has to be handled.

# Built-In Exceptions

• There is a list of all built-in exceptions on **For the Contract of Exception** the python.org website:  $\left\| \begin{array}{c} \text{trig} \\ \text{trig} \end{array} \right\|_{\text{trig} \left( \text{Re}(R) \right)}$ 

https://docs.python.org/3/library/ex +-- ArithmeticError<br>| +-- FloatingPointError

ceptions.html#bltin-exceptions.

- Some examples:
	- ZeroDivisionError
	- NameError
	- TypeError
	- ValueError

### UNIVERSITY of **HOUSTON**

#### BaseException

- +-- SystemExit
- +-- KeyboardInterrupt
- 
- -
	-
	- -
		- +-- OverflowError
		- +-- ZeroDivisionError
	- +-- AssertionError
	- +-- AttributeError
	- +-- BufferError
	- +-- EOFError
	- +-- ImportError
		- +-- ModuleNotFoundError
	- +-- LookupError
		- +-- IndexError
		- +-- KeyError
	- +-- MemoryError
	- +-- NameFrror
		- +-- UnboundLocalError
	- +-- OSError
		- +-- BlockingIOError
		- +-- ChildProcessFrror
		- +-- ConnectionError
			- +-- BrokenPipeError
			- +-- ConnectionAbortedError ,
			- +-- ConnectionRefusedError

# Handling Exceptions

- It is possible to write programs that handle selected exceptions.
- The following example asks the user for input until a valid integer has been entered.

```
while True:
    try:
        x = int(input("Please enter a number: "))break
    except ValueError:
        print ("Oops! That was no valid number. Try again...")
```
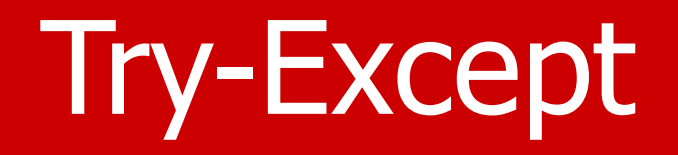

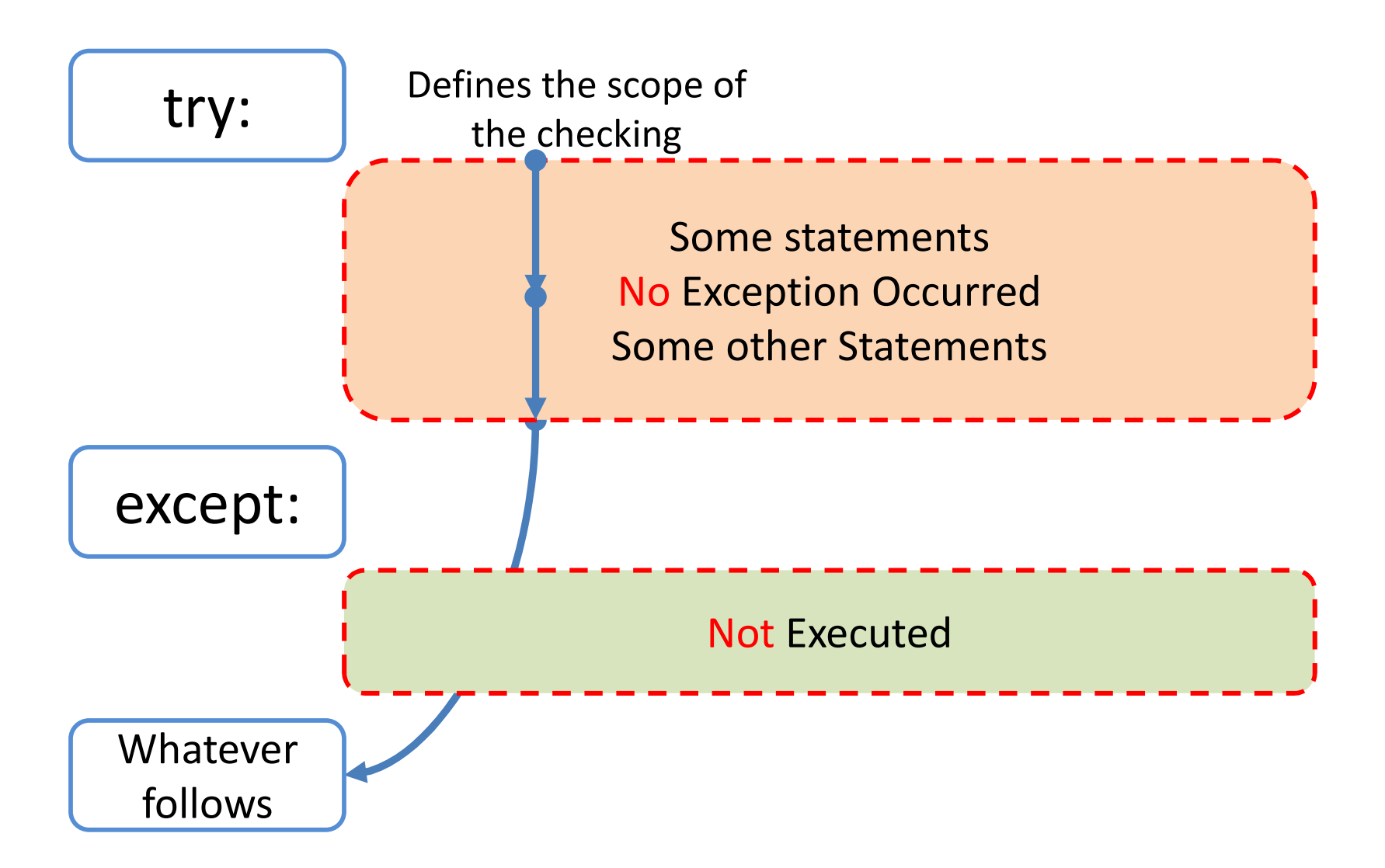

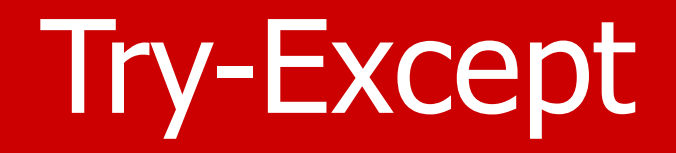

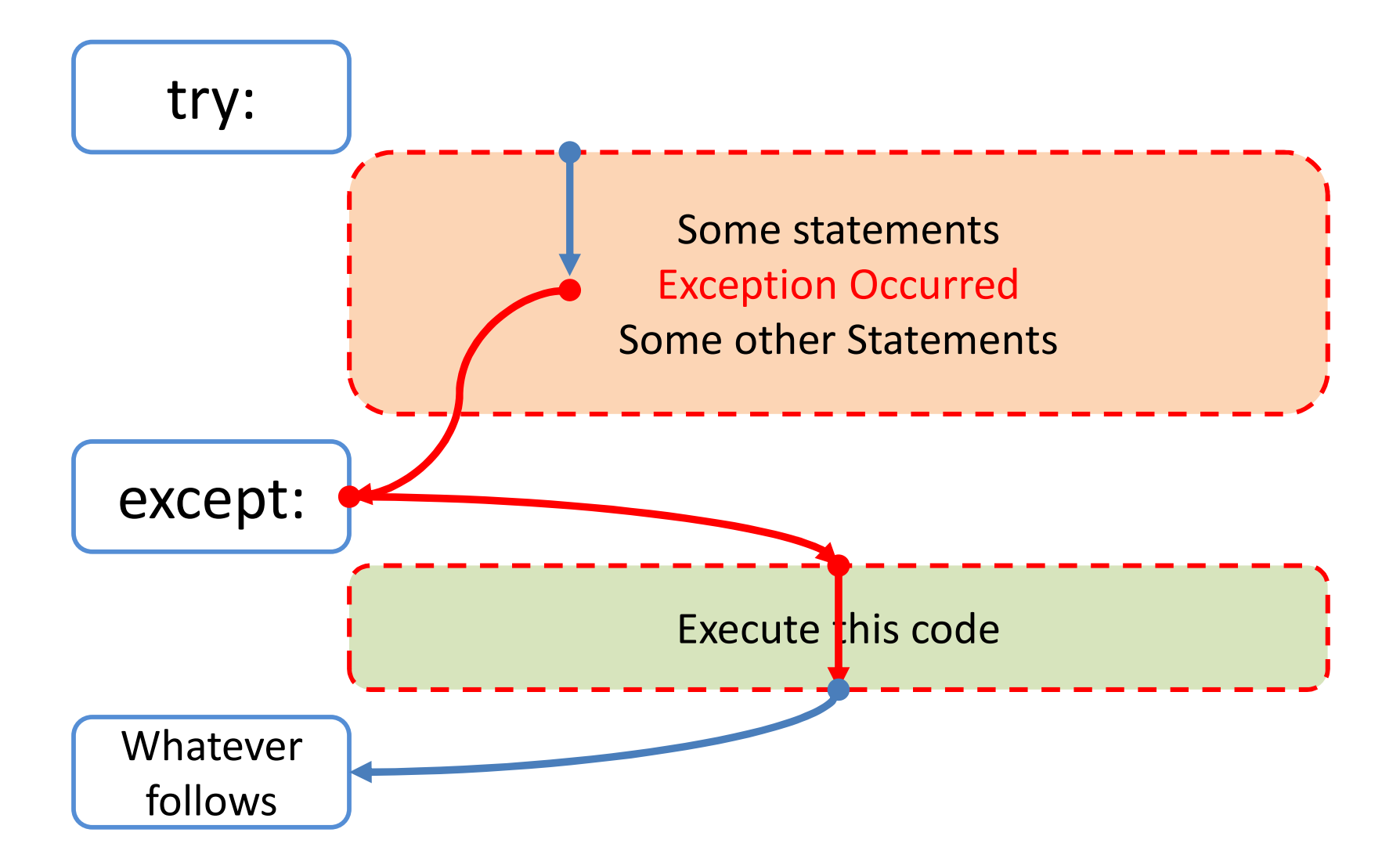

# **Terminology**

- Exceptions
	- Occur
	- Throw
	- Raise
- Exceptions
	- Handle
	- Catch

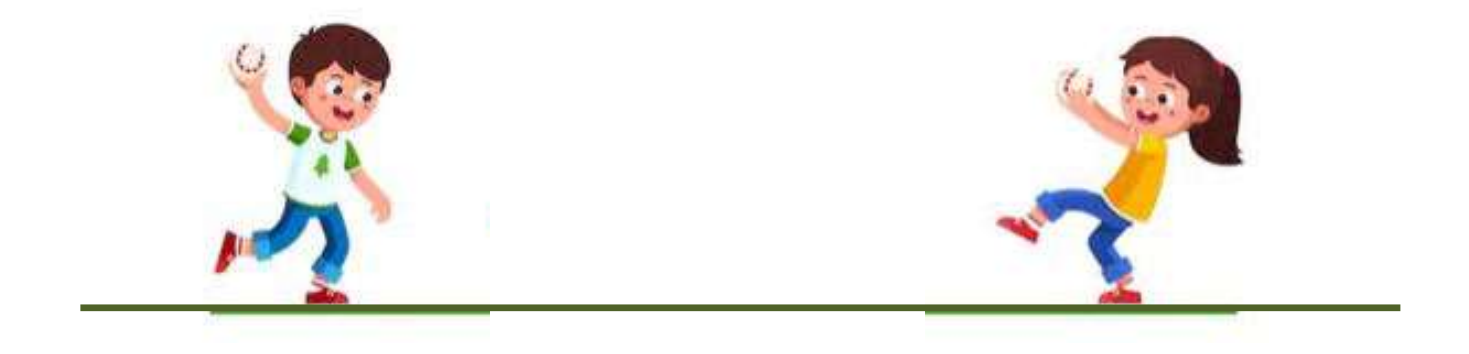

# Try-Except-Else

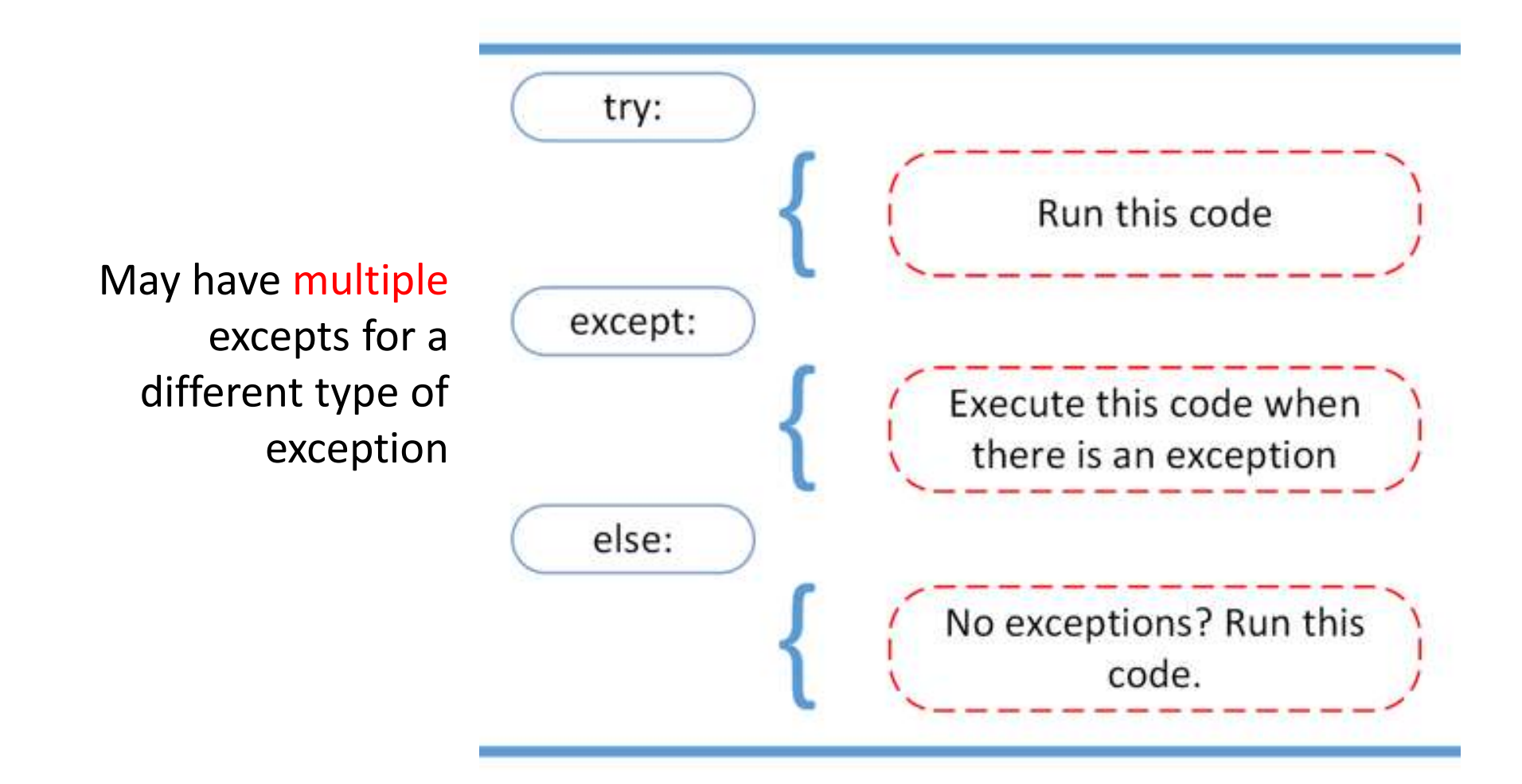

# Try-Except-Else-Finally

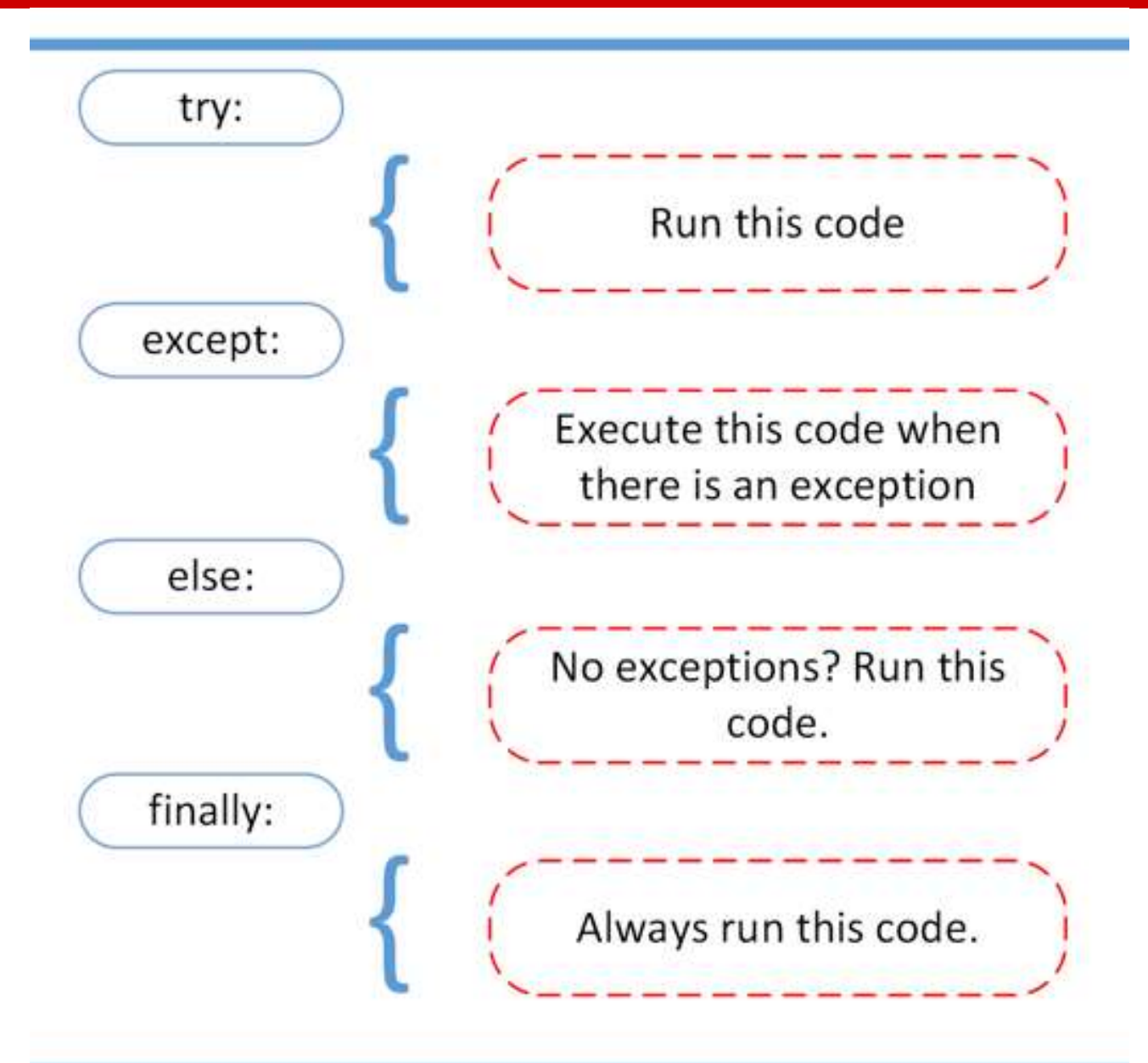

### **Flow**

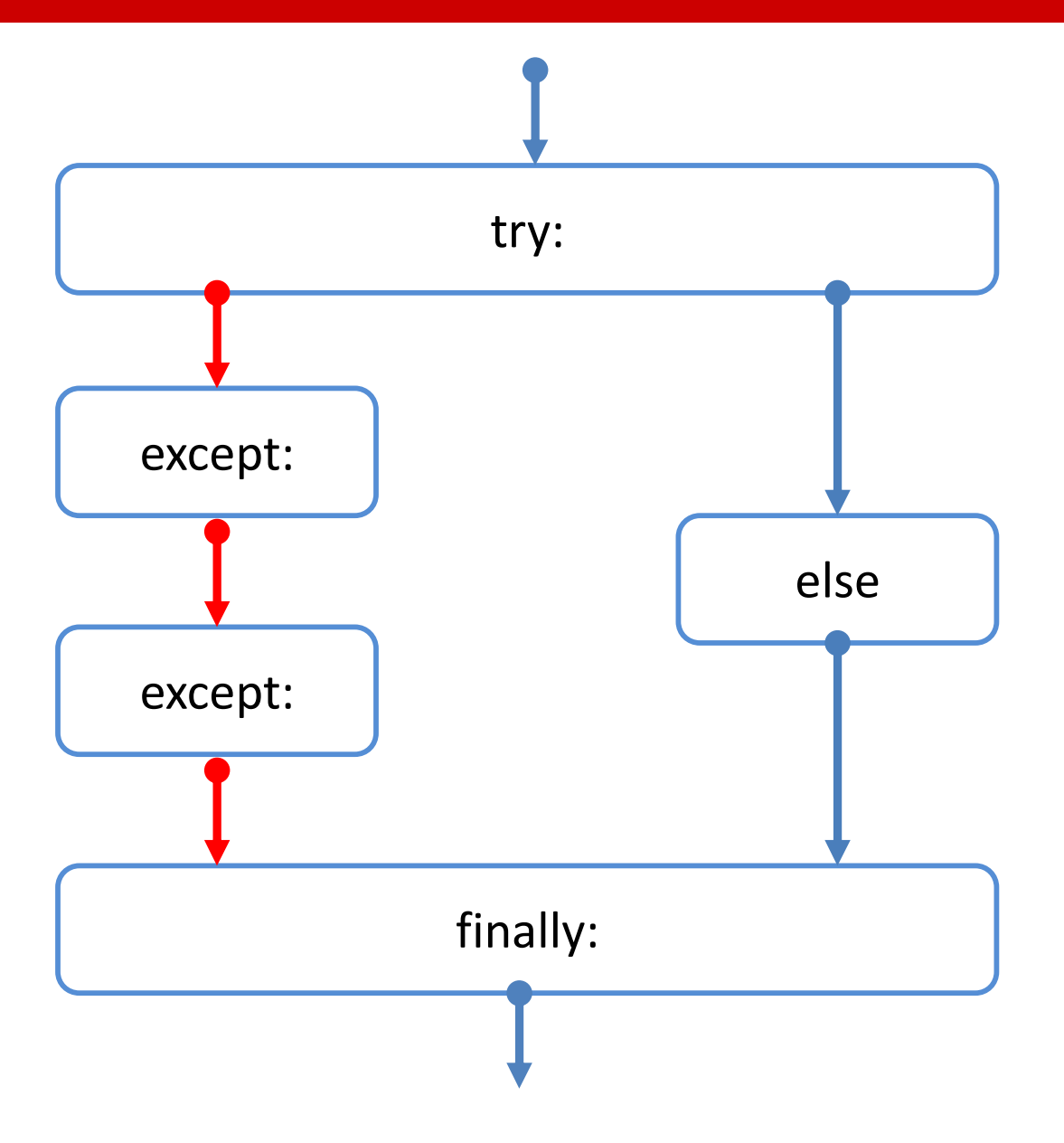

### 3. Assert and Raise

- Two more commands:
	- Assert (condition): make sure specific condition is met
	- Raise Exception: so that the issue can be handled.
- A defensive programmer will likely put such a statement at the beginning of a function. The purpose is to verify that the parameters are given as specified.

# Assertion

- Instead of waiting for a program to crash midway, you can start by making an "assertion" in Python.
- We assert that a specific condition is met.
- If this condition turns out to be True, that is wonderful! The program can continue.
- If the condition turns False, the program can throw an AssertionError exception. It's better to get the bad news sooner.

# Example

- $assert(0 \le x \le 100)$ print("Wonderful!") **Example**<br>
Inssert (0<=x<=100)<br>
Sociation is True or not.<br>
- If True, it continues on the following line.<br>
- If False, it throws an AssertionError exception.
- Assert test if the condition is True or not.
	-
	-

### UNIVERSITY of **HOUSTON**

x = int(input("Please enter an int: "))<br>assert(0<=x<=100)<br>print("Wonderful!")<br>pt AssertionError:<br>print(f'X = {x} is outside the range.')

print("Wonderful!")

except AssertionError:

 $assert(0<=x<=100)$ 

try:

 $x = int(input("Please enter an int: "))$ 

### Assert-Except

### Raise

- The raise statement allows the code to force a specified exception to occur.
	- raise <exception>

 $temp = 101$ 

if temp>=100:

raise Exception('Too hot')

# Remarks

- We can give an exception a short alias. – except FileNotFoundError as err:
- All exceptions are subclasses of  $\text{Exception}$ , and that's what an exception defaults to if not given a specific error.

– except:

- An exception can be re-raised in an exception clause.
	- raise

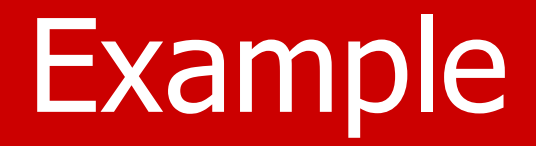

try:

file = open('file.log') **Example**<br>file = open('file.log')<br>read\_data = file.read()<br>pt FileNotFoundError:

except FileNotFoundError:

print(FileNotFoundError)